# **User Manual 4.2 Force models**

De Wiki

Aller à : [navigation](#page--1-0), [rechercher](#page--1-0) [User Manual 4.2 Force models](http://patrius.cnes.fr/index.php/User_Manual_4.2_Force_models)

## **Sommaire**

- [1](#page--1-0) [Introduction](#page--1-0)
	- $\circ$  [1.1](#page--1-0) [Scope](#page--1-0)
	- ❍ [1.2](#page--1-0) [Javadoc](#page--1-0)
	- ❍ [1.3](#page--1-0) [Links](#page--1-0)
	- ❍ [1.4](#page--1-0) [Useful Documents](#page--1-0)
	- ❍ [1.5](#page--1-0) [Package Overview](#page--1-0)
		- [1.5.1](#page--1-0) [Parameterizable models](#page--1-0)
		- [1.5.2](#page--1-0) [Tides](#page--1-0)
- [2](#page--1-0) [Features Description](#page--1-0)
	- ❍ [2.1](#page--1-0) [Available force models](#page--1-0)
	- ❍ [2.2](#page--1-0) [Gravity potential](#page--1-0)
		- [2.2.1](#page--1-0) [Static potential models](#page--1-0)
		- [2.2.2](#page--1-0) [Variable potential models](#page--1-0)
	- ❍ [2.3](#page--1-0) [Tides](#page--1-0)
	- ❍ [2.4](#page--1-0) [Drag force](#page--1-0)
		- [2.4.1](#page--1-0) [Partial derivatives](#page--1-0)
			- [2.4.1.1](#page--1-0) [Partial derivatives with respect to spacecraft position](#page--1-0)
			- [2.4.1.2](#page--1-0) [Partial derivatives with respect to spacecraft velocity](#page--1-0)
			- $\bullet$  [2.4.1.3](#Partial_derivatives_with_respect_to_the_drag_coefficient_.28Cx.29) Partial derivatives with respect to the drag coefficient  $(Cx)$
			- [2.4.1.4](#page--1-0) [Partial derivatives with respect to k parameters](#page--1-0)
	- ❍ [2.5](#page--1-0) [Solar radiation pressure](#page--1-0)
		- [2.5.1](#page--1-0) [Direct solar radiation pressure](#page--1-0)
			- [2.5.1.1](#page--1-0) [Solar radiation pressure with circular occulting body](#page--1-0)
			- [2.5.1.2](#page--1-0) [Solar radiation pressure with ellipsoid occulting body](#page--1-0)
		- [2.5.2](#page--1-0) [Rediffused solar radiation pressure](#page--1-0)
	- ❍ [2.6](#page--1-0) [Relativistic Effects](#page--1-0)
		- [2.6.1](#page--1-0) [Schwarzschild effect](#page--1-0)
		- [2.6.2](#page--1-0) [Coriolis effect](#page--1-0)
		- [2.6.3](#page--1-0) [Lense-Thirring effect](#page--1-0)
	- ❍ [2.7](#page--1-0) [Thrust](#page--1-0)
		- [2.7.1](#page--1-0) [Continuous thrust maneuver](#page--1-0)
		- [2.7.2](#page--1-0) [Constant thrust error](#page--1-0)
	- ❍ [2.8](#page--1-0) [Empirical force](#page--1-0)
- [3](#page--1-0) [Getting Started](#page--1-0)
	- ❍ [3.1](#page--1-0) [Static potential models](#page--1-0)
	- ❍ [3.2](#page--1-0) [Drag force](#page--1-0)
	- ❍ [3.3](#page--1-0) [Constant thrust error](#page--1-0)
- [4](#page--1-0) [Propagator settings : force models and events](#page--1-0)
- [5](#page--1-0) [Contents](#page--1-0)
	- ❍ [5.1](#page--1-0) [Interfaces](#page--1-0)
	- ❍ [5.2](#page--1-0) [Classes](#page--1-0)

## **Introduction**

## **Scope**

The scope of this section is to present the force models available in PATRIUS. Forces models can be added to Patrius Numerical propagator.

## **Javadoc**

#### **Library Javadoc**

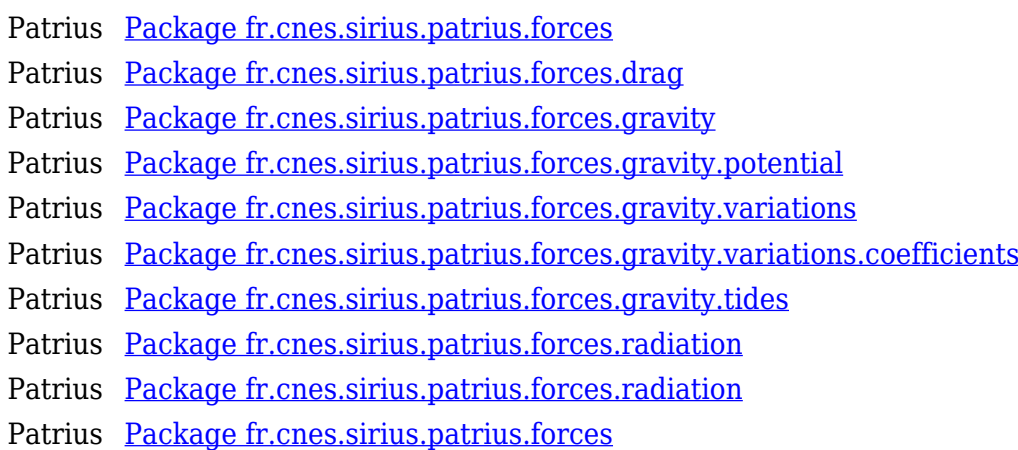

## **Links**

#### **Algorithms used**

The algorithms used for the tides (earth and ocean) are taken from the FORTRAN code in ZOOMsee Manuel algorithmique OBELIX below. The routines used as references are given hereunder :

- $\bullet$  f\_maroce.f90
- $\bullet$  fmf ccadmt.f90
- obelixutil.f90
- $\bullet$  mc\_argfond.f90

The algorithms used for the rediffused radiation pressure are taken from OBELIX library. The routines used as references are given hereunder :

- fpr\_elements
- fai daccdd

The method used to compute the resulting acceleration is the same as that used in the [Cunnigham](http://patrius.cnes.fr/uploads/JavaDocs/V4.2/fr/cnes/sirius/patrius/forces/gravity/CunninghamAttractionModel.html) [attraction model.](http://patrius.cnes.fr/uploads/JavaDocs/V4.2/fr/cnes/sirius/patrius/forces/gravity/CunninghamAttractionModel.html)

#### **Other Documents**

• Manuel algorithmique OBELIX (Obelix-NT-12-1, version 4 révision 0 du 30/03/2012)

## **Useful Documents**

● Cunningham; Leland E., *On the computation of the spherical harmonic terms needed during the numerical integration of the orbital motion of an artificial satellite (Celestial Mechanics 2)*, Lockheed Missiles and Space Company, Sunnyvale and Astronomy Department University of

California, Berkeley), 1970. Available [here.](http://adsabs.harvard.edu/full/1970CeMec...2..207C)

● Drozyner; A., *Recurrent calculation of gravitational acceleration of a satellite*, Acta Astronomica, vol. 27, no. 1, 1977, p. 15-22. Available [here.](http://adsabs.harvard.edu/full/1977AcA....27...15D)

#### **Package Overview**

#### **Parameterizable models**

Parameterizable models are supported.

A parameter of a model can be define as Paramater (given its name and value), a constant function, a linear function or a piecewise function.

 $\pmb{\times}$ 

All parameters are handled in a the [Parameterizable](http://patrius.cnes.fr/uploads/JavaDocs/V4.2/fr/cnes/sirius/patrius/math/parameter/Parameterizable.html) class.

In case of a using a function for a model's paramater (Fx), the [Parameter](http://patrius.cnes.fr/uploads/JavaDocs/V4.2/fr/cnes/sirius/patrius/math/parameter/Parameter.html) defined are automatically stored in the super class [Parameterizable.](http://patrius.cnes.fr/uploads/JavaDocs/V4.2/fr/cnes/sirius/patrius/math/parameter/Parameterizable.html)

Note that in this case, it is not Fx that is stored but ax and bx (with  $Fx = ax*t + bx$ ).

#### **Tides**

The architecture of the fr.cnes.sirius.patrius.forces.gravity.tides package is given hereunder. The classes [OceanTides](http://patrius.cnes.fr/uploads/JavaDocs/V4.2/fr/cnes/sirius/patrius/forces/gravity/tides/OceanTides.html) and [TerrestrialTides](http://patrius.cnes.fr/uploads/JavaDocs/V4.2/fr/cnes/sirius/patrius/forces/gravity/tides/TerrestrialTides.html) extend [AbstractTides.](http://patrius.cnes.fr/uploads/JavaDocs/V4.2/fr/cnes/sirius/patrius/forces/gravity/tides/AbstractTides.html)

 $\pmb{\times}$ 

The architecture of the fr.cnes.sirius.patrius.forces.gravity.tides.coefficients package is given hereunder. The user must use the [OceanTidesCoefficientsFactory class](http://patrius.cnes.fr/uploads/JavaDocs/V4.2/fr/cnes/sirius/patrius/forces/gravity/tides/coefficients/OceanTidesCoefficientsFactory.html) to get an instance of the OceanTidesCoefficientsProvider interface, and pass it as an argument to the constructor of the [OceanTidesDataProvider class](http://patrius.cnes.fr/uploads/JavaDocs/V4.2/fr/cnes/sirius/patrius/forces/gravity/tides/OceanTidesDataProvider.html).

 $\pmb{\times}$ 

## **Features Description**

## **Available force models**

The force models implemented are :

- Central gravity force :
	- ❍ Normalized attraction model : Balmino
	- ❍ Unnormalized attraction models : Cunningham and Droziner
- Third body gravity force
- Atmospheric drag
	- ❍ Based on DTM2000, JB2006, US76 and MSIS2000 atmosphere models and solar activity data
- Solar radiation pressure force
- Terrestrial tides: the earth tide is the deformation of the solid earth caused by the gravitational attraction of the Sun and moon. The standard used for constants and Love numbers is IERS 2003. The potential of the earth deformation is composed of 3 terms:
	- $\circ$  the potential of earth tide: the potential is computed for degree 2 and takes into account complex Love numbers for long period (k20), diurnal (k21) and semi-diurnal (k22) terms. The potential for degree 3 is optional.
	- ❍ the frequency correction of the Love numbers is also optional. It is applied on diurnal Love

number (k21) [see Wahr and Zhu theory].

- ❍ the ellipticity correction is also optional. The ellipticity effect involves corrections on terms of degree 4 [see Wahr theory, 1981]
- Ocean Tides
- Solar pressure rediffused by the earth (albedo pressure and infrared emissivity pressure)
- Empirical forces
- $\bullet$  Relativistic effects :
	- ❍ Schwarzschild effect : the most important effect
	- ❍ Coriolis effect (or geodetic precession)
	- ❍ Lense-Thirring effect : due to the rotation of central body

The acceleration derivatives implemented are :

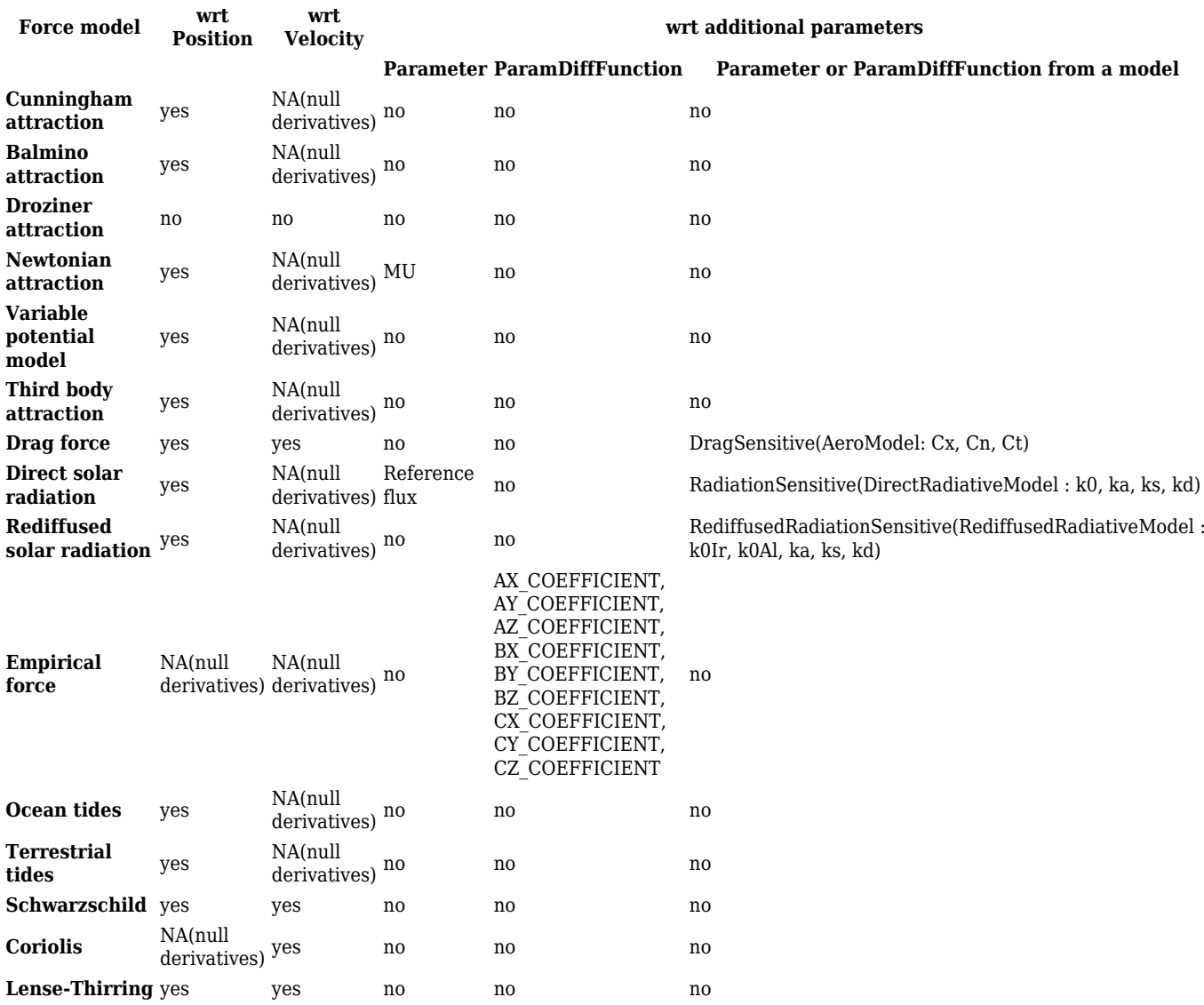

Note : The partial derivatives of the Balmino acceleration model are that of the Cunningham attraction model. They are thus limited in degree and order (sum should be lower or equal than approx. 160).

## **Gravity potential**

#### **Static potential models**

The data is read through the Orekit DataLoader infrastructure; it provides several ways to load gravitational data. Please see the [Data Management System section](http://patrius.cnes.fr/index.php/User_Manual_3.4.1_Data_management_system) for more information.

The user access point is the GravityFieldFactory which automatically detects available files and uses the adequate loader. If no file is specified by the user, this factory uses the first available file.

The normalized attraction model is more accurate that the unnormalized attraction models in that it allows computing gravity fields to a much higher degree / order.

**Warning** : using a 0x0 Earth potential model (Cunningham, Drozyner, Balmino, etc.) is equivalent to a simple Newtonian attraction. However computation times will be much slower since this case is not particularized and hence conversion from body frame (often ITRF) to integration frame is necessary.

#### **Variable potential models**

The data is read through the Orekit DataLoader infrastructure; it provides several ways to load gravitational data. Please see the [Data Management System section](http://patrius.cnes.fr/index.php/User_Manual_4.1_Data_management_system) for more information.

The user access point is the VariableGravityFieldFactory which automatically detects available files and uses the adequate loader. If no file is specified by the user, this factory uses the first available file.

Regarding the corrections computation, the user has three choices :

- not to take any corrections into account, using the first constructor (VariablePotentialAttractionModel(Frame, VariablePotentialCoefficientsProvider, int, int))
- compute corrections at instanciation only (see code snippet hereunder),
- compute corrections every time.

The user specifies, with the computeAtEachCall boolean set to true, if corrections are to be recomputed each time.

```
// Get the variable potential data provider
final VariablePotentialCoefficientsProvider provider =
VariableGravityFieldFactory.getVariablePotentialProvider();
// Variable potential force model
final int degree = 80;
final int order = 80:
final int degree0ptional = 50;
final int orderOptional = 50;
final boolean computeAtEachCall = true;
final VariablePotentialAttractionModel grav = new
VariablePotentialAttractionModel(FramesFactory.getITRF(),
     provider, degree, order, degreeOptional, orderOptional,
computeAtEachCall);
```
The grav force model can then be used with the numerical propagator.

## **Tides**

In the very same way, the user access point to Ocean Tides Coefficients is the OceanTidesCoefficientsFactory which automatically detects available files and uses the adequate loader. If no file is specified by the user, this factory uses the first available file. The loaded data can then be used by the OceanTides model.

```
// Directory containing the file fes2004_gr
final File tiDir = new File("/my/data/gravity/tides");
// The directory is given to the data loader
DataProvidersManager.getInstance().addProvider(new DirectoryCrawler(tiDir));
// The FES2004 file is registered in the OceanTidesCoefficientsFactory
OceanTidesCoefficientsFactory.addOceanTidesCoefficientsReader(new
FES2004FormatReader("fes2004_gr"));
// A provider for the FES2004 data is created
final OceanTidesCoefficientsProvider provider =
OceanTidesCoefficientsFactory.getCoefficientsProvider();
// Get the C\pm ans S\pm coefficients and C\pm and \epsilon\pm for a given Doodson number
final double doodson = 65.555;
final int order = 2;
final int degree = 1;
final double[] CS = provider.getCpmSpm(doodson, order, degree);
final double[] CE = provider.getCpmEpm(doodson, order, degree);
```
The [OceanTides](http://patrius.cnes.fr/uploads/JavaDocs/V4.2/fr/cnes/sirius/patrius/forces/gravity/tides/OceanTides.html) uses a [OceanTidesDataProvider](http://patrius.cnes.fr/uploads/JavaDocs/V4.2/fr/cnes/sirius/patrius/forces/gravity/tides/OceanTidesDataProvider.html) which uses itself a [OceanTidesCoefficientsProvider](http://patrius.cnes.fr/uploads/JavaDocs/V4.2/fr/cnes/sirius/patrius/forces/gravity/tides/coefficients/OceanTidesCoefficientsProvider.html), such as the [FES 2004 format reader class,](http://patrius.cnes.fr/uploads/JavaDocs/V4.2/fr/cnes/sirius/patrius/forces/gravity/tides/coefficients/FES2004FormatReader.html) and calls the getCpmSpm(double, double, double) methods internally. When the user has created an instance of the [OceanTidesDataProvider](http://patrius.cnes.fr/uploads/JavaDocs/V4.2/fr/cnes/sirius/patrius/forces/gravity/tides/OceanTidesDataProvider.html) class, he can pass it on to the constructor of [OceanTides](http://patrius.cnes.fr/uploads/JavaDocs/V4.2/fr/cnes/sirius/patrius/forces/gravity/tides/OceanTides.html), like so :

```
final Frame earthFrame = FramesFactory.getITRF();
final double earthRadius = 6378136.
final double mu = Constants. EIGEN5C EARTH MU;
final double density = 1025;
final int degree = 10;
final int order = 10;
final boolean ignoreSecondaryWaves = true;
final OceanTidesCoefficientsProvider coefficientsProvider =
OceanTidesCoefficientsFactory.getCoefficientsProvider();
final TidesStandard convention = TidesStandard.GINS2004;
final OceanTidesDataProvider dataProvider = new
OceanTidesDataProvider(coefficientsProvider, convention);
```

```
final OceanTides tides = new OceanTides(earthFrame, earthRadius, mu,
            density, degree, order, ignoreSecondaryWaves, dataProvider);
```
The [TerrestrialTides](http://patrius.cnes.fr/uploads/JavaDocs/V4.2/fr/cnes/sirius/patrius/forces/gravity/tides/TerrestrialTides.html) uses a [TerrestrialTidesDataProvider.](http://patrius.cnes.fr/uploads/JavaDocs/V4.2/fr/cnes/sirius/patrius/forces/gravity/tides/TerrestrialTidesDataProvider.html) When the user has created an instance of the [TerrestrialTidesDataProvider](http://patrius.cnes.fr/uploads/JavaDocs/V4.2/fr/cnes/sirius/patrius/forces/gravity/tides/TerrestrialTidesDataProvider.html) class, he can pass it on to the constructor of [OceanTides,](http://patrius.cnes.fr/uploads/JavaDocs/V4.2/fr/cnes/sirius/patrius/forces/gravity/tides/OceanTides.html) like so :

```
final List<CelestialBody> bodies = new ArrayList<CelestialBody>();
bodies.add(CelestialBodyFactory.getSun());
bodies.add(CelestialBodyFactory.getMoon());
final TerrestrialTides terrestrialTides = new TerrestrialTides(earthFrame,
earthRadius, mu, bodies, false, false, false, new
TerrestrialTidesDataProvider());
```
#### **Drag force**

Before implementing the drag force, one has to define a vehicle with aerodynamic properties. To do so, it is advised to consult the page about [SPC\_FORCES\_Home assembly models for force models]. Given an assembly with the right aerodynamic properties, the user can create an instance of [AeroModel](http://patrius.cnes.fr/uploads/JavaDocs/V4.2/fr/cnes/sirius/patrius/assembly/models/AeroModel.html) or [DragLiftModel](http://patrius.cnes.fr/uploads/JavaDocs/V4.2/fr/cnes/sirius/patrius/assembly/models/DragLiftModel.html), and use it to create an instance of DragForce.

The implementation of the DragForce class allows at construction to take in account a multiplicative coefficient on the drag acceleration. Let k be this coefficient, then the attribute k instance of IParamDiffFunction can be instantiated in the following constructors :

```
// Simple constructor with multiplicative factor k = 1.0public DragForce(final Atmosphere atmosphere, final DragSensitive spacecraft)
// Constructor for k being a double
public DragForce(final double k, final Atmosphere atmosphere, final
DragSensitive spacecraft)
// Constructor for k being a Parameter
public DragForce(final Parameter k, final Atmosphere atmosphere, final
DragSensitive spacecraft)
// General constructor for k being an IParamDiffFunction
// This constructor is called by the others
public DragForce(final IParamDiffFunction k, final Atmosphere atmosphere,
final DragSensitive spacecraft)
```
In the main constructor, the derivable parameters of function k are stored in the jacobians parameters list the via the method addJacobiansParameter , the other in the parameters list via addParameter .

#### **Partial derivatives**

The drag force model allows the user to compute the partial derivatives of the atmospheric drag acceleration, only for a spherical spacecraft; the available derivatives are the following:

- with respect to the spacecraft position in the inertial frame;
- with respect to the spacecraft velocity in the inertial frame;
- $\bullet$  with respect to the drag coefficient  $(Cx)$ ;
- with respect to parameters of function k which are derivable.

#### **Partial derivatives with respect to spacecraft position**

The derivatives with respect to position require the derivative of the atmospheric density with respect to the altitude  $\frac{\partial \rho}{\partial h}$ [/math], which is computed by finite differences by a method of altitude variation. We present here the case where the DragSensitive used is an instance of AeroModel.

They are given by MontenBruck, "Satellite Orbit", according the following equation :  $[\text{math}(\text{parallel}^{2} {\text{t}} \cdot {\text{r}}] = - \frac{1}{2} C_{d} \frac{S}{m} ||v_r|| v_r$ \frac{\partial \rho }{\partial r}- \frac{\partial  $\{r\}$  {\partial {v}} X(\omega\_{Earth})[/math]

where [math]v\_r[/math] is the relative velocity such that [math]v\_r = v- \omega\_{Earth} \times r[/math].

Moreover, we have :

 $[\text{math}]X(\omega) = \left(\begin{array}{cc} \frac{c}{c} & 0 & \omega & \zeta & \weta & \zeta & \weta & \zeta & \zeta & 0 & \zeta & \zeta & 0 \end{array}\right]$  $\omega_{x} \ \omega_{y} \ \omega_{y} \ \omega_{x} \ \omega_{y} \ \omega_{y} \ \right)$  \right)[/math] and [math]\frac{\partial \rho  ${\partial r} = (\frac{\partial \rho}{\partial x}, \frac{\partial \rho}{\partial y}, \frac{\partial \rho}{\partial y})$  $\rho$  {\partial z})[/math]

The density partial derivatives are computed by considering the variation of density while the altitude varies :

[math]\delta r = r (1 + \frac{step {alt}} {||r||} )[/math]

 $[math]\delta \rho = \frac{\rho(r + \delta r) \rho(r)}{step{alt}}[math]$ 

 $[\mathcal{\Omega} \rho \} = (\cos(\log \cos(\alpha \theta) \cos(\log \cos(\alpha \theta)) \cos(\log \theta)$ \rho,\sin(lat) \delta \rho)[/math]

where [math]step  $\{alt\}$ [/math] can be chosen at construction of the AeroModel (equal to 10m by default).

#### **Partial derivatives with respect to spacecraft velocity**

The partial derivatives of the drag force with respect to the spacecraft velocity in the inertial frame are computed using the exact equations.

#### **Partial derivatives with respect to the drag coefficient (Cx)**

The partial derivatives of the drag force with respect to the drag coefficient are computed using the exact equations.

Note that the ballistic coefficient for a spherical spacecraft is equal to  $[math]{B}$   $\{c\}=\frac{S}{S}$ {C}\_{X}}{M}[/math], where [math]S[/math] is the cross-sectional area of the sphere, [math] $\{C\}$   $\{X\}$ [/math] is the drag coefficient and [math]M[/math] is the mass.

#### **Partial derivatives with respect to k parameters**

The partial derivatives of the drag force with respect to k parameters are simply computed by multiplying the drag acceleration by the partial derivative value of k with respect to the considered parameter.

## **Solar radiation pressure**

Before implementing the solar radiation pressure or the rediffused solar radiation pressure, one has to define a vehicle with radiative properties. To do so, it is advised to consult the page about

[SPC\_FORCES\_Home forces models using the assembly].

#### **Direct solar radiation pressure**

#### **Solar radiation pressure with circular occulting body**

Example for the solar radiation pressure implementation :

```
 // Earth equatorial radius from grim4s4_gr GRGS file
        final double requa = 6378136.0;
         // dRef reference distance for the solar radiation pressure (m)
        final double dRef = 149597870000.0;
         // pRef reference solar radiation pressure at dRef (N/m2)
        final double pRef = 4.5605E-6;
         // mass of the spacecraft
        final double mass = 1000.;
         // set up JPL ephemeris for the Sun
        final JPLEphemeridesLoader loader sun = new
JPLEphemeridesLoader("unxp2000.405",
                 JPLEphemeridesLoader.EphemerisType.SUN);
         final CelestialBody sun =
loader sun.loadCelestialBody(CelestialBodyFactory.SUN);
         // build the assembly
         final AssemblyBuilder builder = new AssemblyBuilder();
         ...
        final Assembly assembly = builder.returnAssembly();
         final RadiationSensitive radiativeModel = new
DirectRadiativeModel(assembly);
         // SRP
         final SolarRadiationPressureCircular SRP = new
```
SolarRadiationPressureCircular(dRef, pRef, sun, requa, radiativeModel);

#### **Solar radiation pressure with ellipsoid occulting body**

Before implementing the solar radiation pressure (that takes into account Earth flattening), one has to define a vehicle with radiative properties. To do so, it is advised to consult the page which describes how to build and use [SPC\_VEH\_Home the Assembly] ([SPC\_VBU\_Home see also...]).

The following code snippet allows the user to create an instance of the ForceModel class that can be passed to the NumericalPropagator. This instance will calculate the SRP by computing penumbra and umbra events for a flattened Earth.

```
final double ae = 6.3781360000000000E+06;
final double f = 3.3528040724231161E-03;
// ITRF frame
final Frame itrf = FramesFactory.getITRF();
// Sun and Earth
final CelestialBody sun = CelestialBodyFactory.getSun();
final GeometricBodyShape earth = new ExtendedOneAxisEllipsoid(ae, f, itrf,
"earth");
// Assembly definition
final AssemblyBuilder builder = new AssemblyBuilder();
final String mainPart = "satellite";
builder.addMainPart(mainPart);
builder.addProperty(new RadiativeProperty(1, 0, 0), mainPart);
builder.addProperty(new MassProperty(mass), mainPart);
builder.addProperty(new RadiativeSphereProperty(1), mainPart);
// The RadiationSensitive instance
final DirectRadiativeModel sc = new
DirectRadiativeModel(builder.returnAssembly());
// SRP
final SolarRadiationPressureEllipsoid srp = new
SolarRadiationPressureEllipsoid(sun, earth, sc);
Rediffused solar radiation pressure
Example for the rediffused solar radiation pressure implementation :
         // sun ephemerides
         CelestialBodyFactory.clearCelestialBodyLoaders();
         final JPLEphemeridesLoader loader = new
JPLEphemeridesLoader("unxp2000.405",
                  JPLEphemeridesLoader.EphemerisType.SUN);
         final CelestialBody sun =
loader.loadCelestialBody(CelestialBodyFactory.SUN);
         // emissivity model
        final IEmissivityModel modelE = new KnockeRiesModel();
         // build the assembly
         final AssemblyBuilder builder = new AssemblyBuilder();
. The contract of the contract of the contract of the contract of
. The contract of the contract of the contract of the contract of
. The contract of the contract of the contract of the contract of
        final Assembly assembly = builder.returnAssembly();
```
// RSRP model (albedo=true/false, ir=true/false, albedo global

```
multiplicative factor=1,
         //infrared global multiplicative factor=1
         final RediffusedRadiativeModel RSRP = new
RediffusedRadiativeModel(albedo, ir, 1, 1, assembly);
         // RSRP force, number of corona, number of meridian=10
         final RediffusedRadiationPressure f = new
```

```
RediffusedRadiationPressure(sun, FramesFactory.getITRF(),
```
10, 10, modelE, RSRP);

It is also possible to compute these forces using assemblies, as seen in the [SPC\_VEH\_Home spacecraft chapter].

**Warning**: This model is valid only if the number of corona and the number of meridian are higher than (5,5).

## **Relativistic Effects**

The computation of the relativistic effects is available in PATRIUS, in the force models. The model used to represent these effects is composed of 3 terms :

- the Schwarzschild term, which is the most important
- the Coriolis term, also known as the geodetic precession term
- the Lense-Thirring term, involving the rotation of the considered central body

Three classes (one for each effect) are implemented in the package

fr.cnes.sirius.patrius.forces.relativistic. The SchwarzschildRelativisticEffect, CoriolisRelativisticEffect, and LenseThirringRelativisticEffect implement the ForceModel and GradientModel interfaces like all force models classes, and extend JacobianParameterizable.

The following sections focus on each relativistic effect.

Implementing the same ForceModel interface, the computation of the acceleration is available via the method computeAcceleration(final SpacecraftState s).

Also, the computation of the acceleration partial derivatives with respect to state (position and velocity) is available via addDAccDState(final SpacecraftState s, final double[][] dAccdPos, final double[][] dAccdVel).

The computation of partial derivatives with respect to parameters in addDAccDParam(final SpacecraftState s, final Parameter param, final double[] dAccdParam) raise an exception since no parameter is supported by these force models.

#### **Schwarzschild effect**

An instance of the class SchwarzschildRelativisticEffect can be created using one of the following constructor:

public SchwarzschildRelativisticEffect(final double mu, final boolean computePartialDerivativesPos, final boolean computePartialDerivativesVel)

public SchwarzschildRelativisticEffect(final double mu)

where mu is the central attraction coefficient, the boolean allowing the computation (or not) of the partial derivatives. In the second constructor, booelan are set to true.

The acceleration due to the Schwarzschild effect is analytically computed using the formula:

[math]\vec{a} {sch} = \frac{\mu} {c^{2} r^{3}} ((4 \frac{{\mu}}{r}- v^{2}) \vec{r} + 4  $(\vec{v}.\vec{r}) \vec{v})$ [/math]

where :

- [math] $\vec{r}$ [/math] is the spacecraft position in an inertial centered central body frame
- $[math] \vee$  [math] $\vee$ ec{v}[/math] is the spacecraft velocity in an inertial centered central body frame
- [math]\mu[/math] is the attraction coefficient of the central body [math](m^3 s^{-2})[/math]
- $\bullet$  [math]c[/math] the constant speed of light

The partial derivatives with respect to state are computed with the following formulae :

[math](\frac{\partial a\_{i,sch}}{\partial r\_j})\_{1 \leq i,j \leq 3} = \frac{-3 r\_j}{r^2} a\_{i,sch} +  $\frac{\mu}{c^{2} r^{3}} (\frac{-4 \mu r j}{r^3} r i + (4 \frac{\mu}{r} - v^2) \delta_{ij} + 4 v_j$ v i) $[/math]$ 

[math](\frac{\partial a\_{i,sch}}{\partial v\_j})\_{1 \leq i,j \leq 3} = \frac{\mu} {c^{2} r^{3}} (-2 v\_j r i + 4 r j v i + 4 (\vec{v}.\vec{r}) \delta  $\{ij\}$ [/math]

[math]\delta {ij}[/math] being the Kronecker symbol.

#### **Coriolis effect**

An instance of the class CoriolisRelativisticEffect can be created using one of the following constructor:

```
public CoriolisRelativisticEffect(final double muSun, final
PVCoordinatesProvider sun, final boolean computePartialDerivativesVel)
```

```
public CoriolisRelativisticEffect(final double muSun, final
PVCoordinatesProvider sun)
```
where

- muSun is the central attraction coefficient of the Sun
- sun represent the sun PV coordinates in an inertial body centered frame
- axis is an orthogonal axis to the ecliptic plane of the body.

In the second constructor, boolean is set to true.

The acceleration due to the Coriolis effect is analytically computed using the formula:

[math]\vec{a}  $\{cor\} = 2 \vec{\Omega}_{cor} \times \vec{\nu}/\mathrm{math}$ ]

with :

- $\bullet$  [math]\mu {Sun}[/math] the attraction coefficient of the Sun
- $[math]$ fr}  ${body}$ Sun $[math]$  the distance between Sun and the central body
- [math] $\vee$ ec{u} {z,ecl}[/math] the normal axis to the ecliptic plane of the body

 $[\text{math}]\vec{\Omega}_{cor} = \frac{-3}{2} \frac{\mu_{Sun}}{c^2 {r^3} {Sun}} (\vec{v}_{Sun})$  $\times \vec{r}$  {Sun})[/math]

Note that this formula for [math]\vec{\Omega} {cor}[/math] is valid for a IERS2003 model.

with :

- [math] $\vec{r}$  [sun}[/math] the position of the Sun in an inertial body centered frame
- [math] $\vee$ ec{v} {Sun}[/math] the velocity of the Sun in an inertial body centered frame

The partial derivatives with respect to velocity are computed with the following formula :

[math](\frac{\partial a {i,cor}}{\partial v\_j})  $\{1 \leq i,j \leq 3\} = 2 \left( \begin{array}{c c} 0 & -1 \end{array} \right)$  $\Omega_{cor,3}$  &  $\Omega_{cor,2} \ \ \Omega_{cor,3} \$ \Omega\_{cor,1} & 0 \end{array} \right)[/math]

if we denote [math]\vec{\Omega}  $\{cor\} = (\Omega_{cor,1} \hbox{log} (0.4cm) \Omega_{cor,2}$  $\hbar$ space{0.4cm}  $\Omega_{cor,3}$ )^T[/math]. We show easily that the derivatives with respect to the position are null.

#### **Lense-Thirring effect**

An instance of the class LenseThirringRelativisticEffect can be created using one of the following constructor:

public LenseThirringRelativisticEffect(final double mu, final Frame frame, final boolean computePartialDerivativesPos, final boolean computePartialDerivativesVel)

public LenseThirringRelativisticEffect(final double mu, final Frame frame)

where

- $\bullet$  mu is the central attraction coefficient
- frame defines pole of the central body

In the second constructor, boolean are set to true.

The acceleration due to the Lense-Thirring effect is analytically computed using the formula (IERS 20003 standard):

 $[\text{math}]\vec{a} \{LT\} = 2 \frac{\mu}{c^2 r^3} (\frac{3}{r^2} (\vec{r}.\vec{J}) \vec{r} - \vec{J})$ \times \vec{v}[/math]

where :

• [math]\vec{[} =  $9.8*10^8 \hbox{s}$  \hspace{0.4cm} \vec{u} {z,Earth}[/math] is the Earth angular momentum.

Finally, the partial derivatives are computed with the following formulae:

[math](\frac{\partial a\_{i,LT}}{\partial r\_j})\_{1 \leq i,j \leq 3} = \frac{-3 r\_j}{r} a\_{i,LT} + \frac{6 \mu}  ${c^2 r^5}$  ((J\_j- \frac{2 r\_j} {r^2} (\vec{r}.\vec{J})) (\vec{r} \times \vec{v})\_ i +  $(\vec{r}, \vec{\l})$  \frac{\partial}{\partial r\_j} (\vec{r} \times \vec{v})\_i)[/math]

[math](\frac{\partial a {i,LT}} {\partial v\_j})  $\{1 \leq i,j \leq 3\} = \left(\begin{array}{cc} \frac{1}{cc} 0 & -1 \end{array}\right)$ \Omega\_{LT,3} & \Omega\_{LT,2} \\ \Omega\_{LT,3} & 0 &-\Omega\_{LT,1} \\ -\Omega\_{LT,2} &  $\Omega_{LT,1} \& 0 \end{array} \right)/math[|math|]$ 

#### where

 $[\mathbf{\frac{\partial}{\partial r_i} (\vec{r} \times \vec{v})\ i]$  {1 \leq i,j \leq 3} = \left(  $\begin{array}{c}\n \begin{array}{c}\n \begin{array}{c}\n \begin{array}{c}\n \end{array} & \text{1}\ \vee \text{2} & \text{1} & \text{0}\end{array} \end{array}$ 

and [math]\Omega  ${LT} = \frac{\mu}{c^2 r^3} (\frac{3}{r^2}(\vec{r}).\vec{J}) \vec{r}$ - $\text{vec}[J]$ [/math]

#### **Thrust**

Thrust models include:

- Continuous thrust maneuver
- Constant thrust error

Note that impulse thrust are defined as events.

#### **Continuous thrust maneuver**

The ContinuousThrustManeuver class implements the ForceModel interface. Maneuvers can be defined providing values for thrust, ISP fuel tank using TankProperty and PropulsiveProperty and the acceleration direction and its related frame:

```
ContinuousThrustManeuver(final AbsoluteDate date, final double duration,
final PropulsiveProperty engine,
final Vector3D direction, final MassProvider massProvider, final TankProperty
tank)
```
More information on these properties are available at [SPC\_FORCES\_Prop4 TankProperty] and [SPC\_FORCES\_Prop5 PropulsiveProperty].

#### **Constant thrust error**

The ConstantThrustError class implements the ForceModel interface like the ContinuousThrustManeuver class. The constant thrust error model is a fictitious force model used to compute the difference between the expected maneuver and the actual one. The user defines the three functions representing the three components  $(x, y, z)$  of the error as well as the thrust start and end (which can be defined either by its start date and its duration or using event detectors).

These functions can depend on parameters. Thrust start and stop criterion can be defined in two different ways (see below). Being a force model, an acceleration value (the error value) can be computed at any date. Moreover, the partial derivatives of the error at any date with respect to the parameters are available via the method **computeDerivative(SpacecraftState, Parameter)**.

#### **Maneuver start and stop criterion can either be defined:**

◦ With a start date and a duration (former method)

◦ With event detectors, first detector for starting the thrust, second detector for stopping the thrust. Action.STOP is required to trigger (start/stop) the thrust. Any other action will be discarded. When using event detectors, pay attention to events that may occur several times. If you want the thrust to perform only once, the event detectors the event detectors have to be included in a nth occurrence detector or its shouldBeRemoved() method have to return true. Otherwise the thrust may be performed more than once: if a thrust starts at the perigee (using a perigee detector) and stops at the apogee (using an apogee detector), then the thrust will start at every perigee and stop at every apogee.

## **Empirical force**

The EmpiricalForce class provides a model describing a generic empirical force; an empirical force is a "pseudo acceleration" with the same frequency of the spacecraft orbital frequency (or a multiple of this frequency). One or more instances of this force can be added to a propagator in order to represent a more complex empirical force model.

Given a local frame (usually a LOF frame), and three vectors A, B and C defined in this frame, the acceleration in this local frame due to empirical force is the following:

[math]\overrightarrow{a} {local}=\overrightarrow{A}\cos(n\omega t) +

 $\overrightarrow{B}\sin(n\omega t) + \overrightarrow{B}$ 

n is the harmonic factor and [math]\omega[/math] is the orbital period.

As [math]\omega[/math] is usually unknown, [math]\cos(n\omega t)[/math] and [math]\sin(n\omega t)[/math] are computed from the orbital position of the spacecraft:

- when the orbit is highly inclined, the orbital position can be computed from the position of the ascending node;
- when the orbit is heliosyncronous, the orbital position can be computed from the projection of the Sun in the orbital plane;

The user is free to choose a reference vector [math]\overrightarrow{S}[/math] that, once projected in the orbital plane, defines a reference direction used to compute the spacecraft position and then [math]\cos(n\omega t)[/math] and [math]\sin(n\omega t)[/math].

Components of the vectors A, B and C can be defined as parameter and/or parameterizable functions ·

```
final int harmoCoef = 1;
EmpiricalForce f = new EmpiricalForce(harmoCoef, Vector3D.PLUS K,
     new LinearFunction(new AbsoluteDate(), new Parameter("ax", 1), new
Parameter("bx", 2)),
     new ConstantFunction(new Parameter("ay", 1)),
     new ConstantFunction(new Parameter("az", 0)),
```

```
 new LinearFunction(new AbsoluteDate(), new Parameter("by", 1), new
Parameter("b", 2)),
    new ConstantFunction(new Parameter("by", 1)),
     new ConstantFunction(new Parameter("bz", 0)),
     new LinearFunction(new AbsoluteDate(), new Parameter("bz", 1), new
Parameter("b", 2)),
    new ConstantFunction(new Parameter("cy", 1)),
     new ConstantFunction(new Parameter("cz", 0)),
     LOFType.TNW);
```
## **Getting Started**

In this section, code samples are given in order to show user how to define some forces and how to correctly set the propagator by passing it these forces.

#### **Static potential models**

The following code sample shows how to set a gravity potential model (static) :

```
// Directory containing the file grim5_C1.dat
final File potdir = new File("/my/data/gravity/potential");
// The directory is given to the data loader
DataProvidersManager.getInstance().addProvider(new DirectoryCrawler(potdir));
// The GRGS file is registered in the GravityFieldFactory
GravityFieldFactory.addPotentialCoefficientsReader(new
GRGSFormatReader("grim5_C1.dat", true));
// A provider for the GRGS data is created
final PotentialCoefficientsProvider provider =
GravityFieldFactory.getPotentialProvider();
// Get the tesserial-sectorial and zonal coefficients,
// degree 5, order 3, normalized
// normalized Cosine coefficients
final double[][] normalizedC = provider.getC(5, 3, true);
// normalized Sine coefficients
final double[][] normalizedS = provider.getS(5, 3, true);
// degree 5, order 3, normalized
// unnormalized Cosine coefficients
final double[][] unnormalizedC = provider.getC(5, 3, false);
// unnormalized Sine coefficients
final double[][] unnormalizedS = provider.getS(5, 3, false);
// Balmino model : normalized
final Frame itrfFrame = FramesFactory.getITRF();
final double mu = Constants.GRIM5C1 EARTH MU;
final double ae = Constants.GRIM5C1 EARTH EQUATORIAL RADIUS;
final BalminoAttractionModel balmino = new BalminoAttractionModel(itrfFrame,
ae, mu, normalizedC, normalizedS);
```

```
// Cunningham model : unnormalized- Same as DrozinerAttractionModel
final CunninghamAttractionModel Cunningham = new
CunninghamAttractionModel(itrfFrame, ae, mu, normalizedC, normalizedS);
```
#### **Drag force**

Hereunder the steps to define an instance of DragForce.

```
// sun ephemerides
CelestialBodyFactory.clearCelestialBodyLoaders();
final JPLEphemeridesLoader loader = new JPLEphemeridesLoader("unxp2000.405",
         JPLEphemeridesLoader.EphemerisType.SUN);
final JPLEphemeridesLoader loaderEMB = new
JPLEphemeridesLoader("unxp2000.405",
        JPLEphemeridesLoader.EphemerisType.EARTH_MOON);
final JPLEphemeridesLoader loaderSSB = new
JPLEphemeridesLoader("unxp2000.405",
        JPLEphemeridesLoader.EphemerisType.SOLAR_SYSTEM_BARYCENTER);
CelestialBodyFactory.addCelestialBodyLoader(CelestialBodyFactory.EARTH_MOON,
loaderEMB);
CelestialBodyFactory.addCelestialBodyLoader(CelestialBodyFactory.
SOLAR SYSTEM BARYCENTER, loaderSSB);
loader.loadCelestialBody(CelestialBodyFactory.SUN);
final PVCoordinatesProvider sun = CelestialBodyFactory.getSun();
// DTM2000 atmosphere
final Frame itrf = FramesFactory.getITRF();
final OneAxisEllipsoid earth = new OneAxisEllipsoid(6378136.460, 1.0 /
298.257222101, itrf);
SolarActivityDataFactory.addSolarActivityDataReader(new ACSOLFormatReader(
        SolarActivityDataFactory.ACSOL FILENAME));
final SolarActivityDataProvider data =
SolarActivityDataFactory.getSolarActivityDataProvider();
final DTM2000SolarData in = new DTM2000SolarData(data);
earth.setAngularThreshold(1e-10);
final DTM2000 atm = new DTM2000(in, sun, earth);
// aero model of the assembly
final AeroModel model = new AeroModel(createAssemblyWithAeroProperties());
// force
final ForceModel drag = new DragForce(atm, model);
```
The following lines show how to set the proper configuration in order to compute the derivatives defined by given equations (see part Partial derivatives with respect to spacecraft position) :

```
// create the spherical spacecraft:
final AssemblyBuilder builder = new AssemblyBuilder();
// add main part (one sphere)
builder.addMainPart("MAIN_BODY");
// sphere property
final double radius = 10.;
final double cx = 2.;
final AeroSphereProperty asp = new AeroSphereProperty(radius, cx);
builder.addProperty(asp, "MAIN BODY");
// adding aero properties
// one facet
final Vector3D normal = Vector3D. PLUS J;
final double area = 10.;
final Facet facet = new Facet(normal, area);
// aero facet property
final double cn = 2., ct = 1.;
final IPartProperty aeroFacetProp = new AeroFacetProperty(facet, cn, ct);
builder.addProperty(aeroFacetProp, "MAIN_BODY");
// adding mass properties
final IPartProperty massMainProp = new MassProperty(100.);
builder.addProperty(massMainProp, "MAIN_BODY");
// assembly creation
final Assembly assembly = builder.returnAssembly();
// create the atmosphere:
final double ae = Constants.GRIM5C1 EARTH EQUATORIAL RADIUS;
final double f = Constants.GRIM5C1 EARTH FLATTENING;
final Atmosphere atmosphere = new SimpleExponentialAtmosphere(
                 new OneAxisEllipsoid(ae, 1.0 / 298.257222101,
FramesFactory.getITRF()), 0.0004, 42000.0, 7500.0);
// Build an AeroModel with an atmosphere model and a GeodPosition
//(compulsory for density partial derivatives computation)
final GeodPosition geodPos = new GeodPosition(ae, f)
final AeroModel aeroModel = new AeroModel(assembly, atmosphere, geodPos);
// create the drag force:
final DragForce force = new DragForce(atmosphere, aeroModel);
```
#### **Constant thrust error**

Here is an example of how to define a constant thrust error model:

```
AbsoluteDate date = new AbsoluteDate(2005, 03, 01,
TimeScalesFactory.getTAI());
```

```
double duration = 360:
Parameter ax = new Parameter("ax", 1.e-12);
Parameter ay = new Parameter("ay", 2.e-12);
Parameter az = new Parameter("az", 3.e-12);
Parameter bx = new Parameter("bx", 4.e-12);Parameter by = new Parameter("by", 5.e-12);
Parameter bz = new Parameter("bz", 6.e-12);
Parameter cx = new Parameter("cx", 7.e-12);Parameter cy = new Parameter("cy", 8.e-12);
Parameter cz = new Parameter("cz", 9.e-12);
IParamDiffFunction fx = new QuadraticFunction(data, ax, bx, cx);IParamDiffFunction fy = new QuadraticFunction(data, ay, by, cy);
IParamDiffFunction fz = new QuadraticFunction(data, az, bz, cz);ConstantThrustError error = new ConstantThrustError(date, duration,
LOFType.TNW, fx, fy, fz);
```
## **Propagator settings : force models and events**

Forces implement the ForceModel interface (true for all forces except ImpulseManeuver). They are intended to be used with the NumericalPropagator. The addForceModel(ForceModel) will add a ForceModel to the list of forces the propagator uses at each step.

The simplest way to include a force in the dynamic model is to make an instance of it and to add it to the propagator. Given a ForceModel force, one can use the following code :

myPropagator.addForceModel(force);

Please refer to the [ORB\_PGEN\_Home Propagation page ] for more information.

Nota : The ImpulseManeuver force does not implement the ForceModel interface. It implements the EventDetector and should be handled as such (see code below). For more information about Events, please refer to the [MIS\_EVT\_Home Events section].

myPropagator.addEventDetector(myImpulse);

Important note: forces implement also the GradientModel necessary to provide partial dérivatives computation information. If creating a force model and wishing to compute partial dérivatives, the created force should both inherit ForceModel and GradientModel.

## **Contents**

#### **Interfaces**

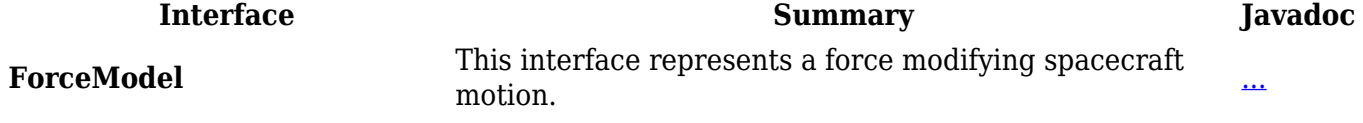

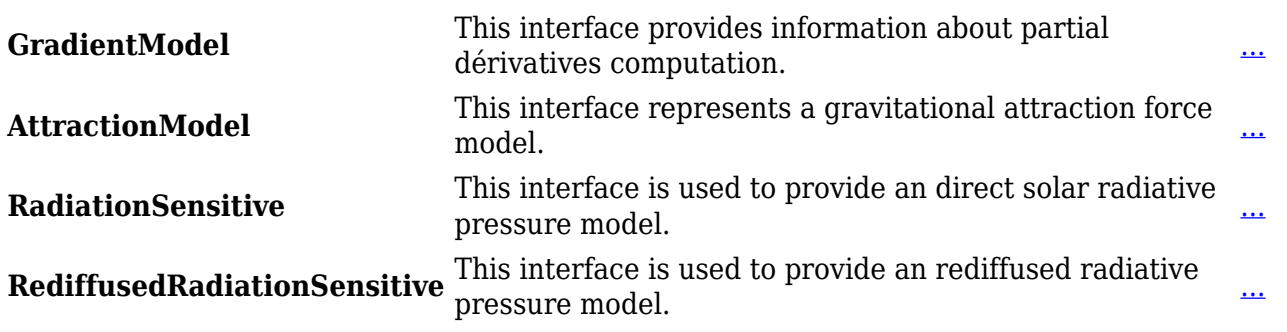

## **Classes**

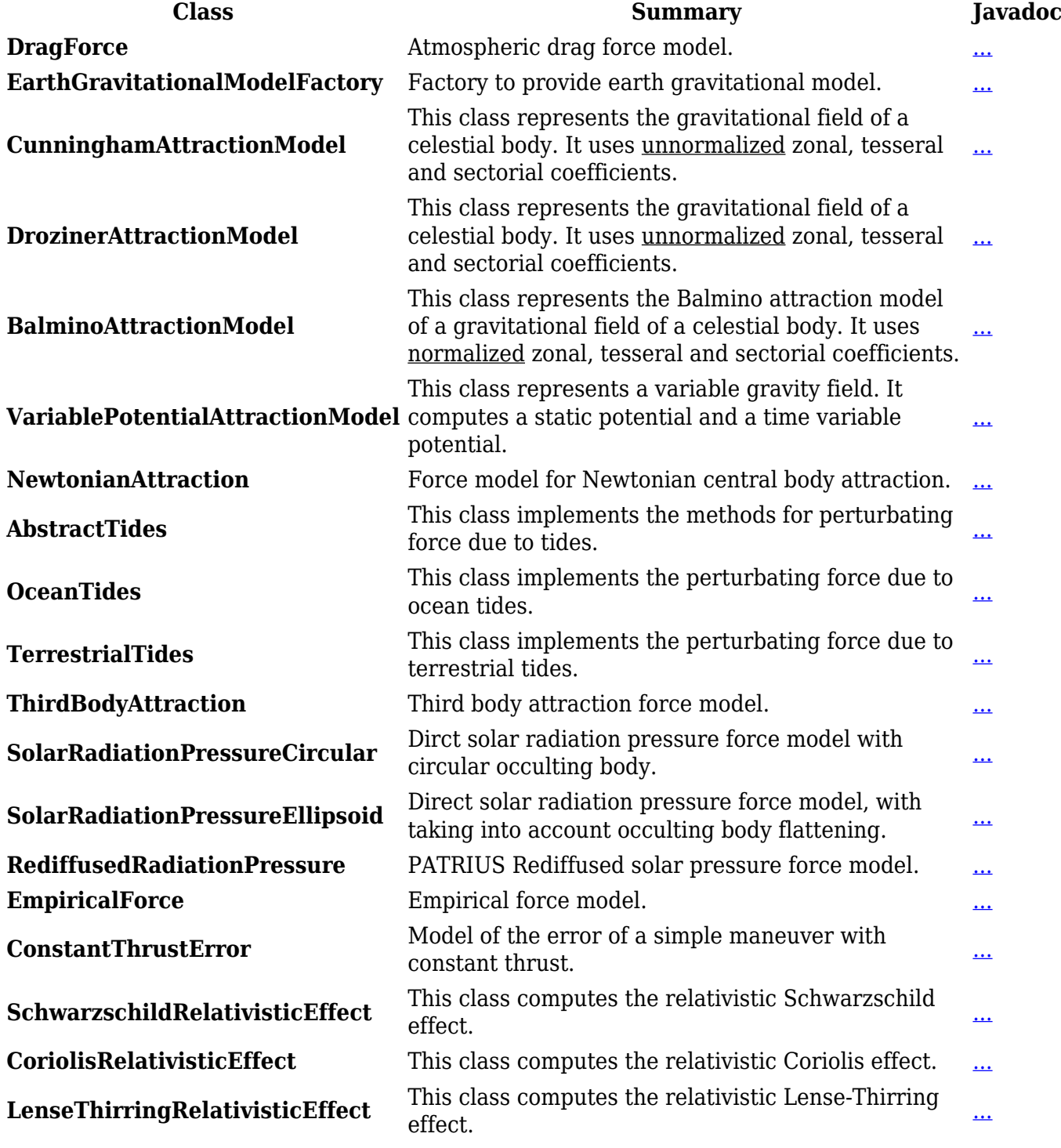

Récupérée de

« [http://patrius.cnes.fr/index.php?title=User\\_Manual\\_4.2\\_Force\\_models&oldid=2188](http://patrius.cnes.fr/index.php?title=User_Manual_4.2_Force_models&oldid=2188) »

[Catégorie](http://patrius.cnes.fr/index.php/Sp%C3%A9cial:Cat%C3%A9gories) :

• [User Manual 4.2 Orbit Propagation](http://patrius.cnes.fr/index.php/Cat%C3%A9gorie:User_Manual_4.2_Orbit_Propagation)

## **Menu de navigation**

#### **Outils personnels**

- [18.118.137.73](http://patrius.cnes.fr/index.php/Utilisateur:18.118.137.73)
- [Discussion avec cette adresse IP](http://patrius.cnes.fr/index.php/Discussion_utilisateur:18.118.137.73)
- [Créer un compte](http://patrius.cnes.fr/index.php?title=Sp%C3%A9cial:Connexion&returnto=User+Manual+4.2+Force+models&returntoquery=action%3Dmpdf&type=signup)
- [Se connecter](http://patrius.cnes.fr/index.php?title=Sp%C3%A9cial:Connexion&returnto=User+Manual+4.2+Force+models&returntoquery=action%3Dmpdf)

#### **Espaces de noms**

- [Page](http://patrius.cnes.fr/index.php/User_Manual_4.2_Force_models)
- [Discussion](http://patrius.cnes.fr/index.php?title=Discussion:User_Manual_4.2_Force_models&action=edit&redlink=1)

## **Variantes**

#### **Affichages**

- [Lire](http://patrius.cnes.fr/index.php/User_Manual_4.2_Force_models)
- [Voir le texte source](http://patrius.cnes.fr/index.php?title=User_Manual_4.2_Force_models&action=edit)
- [Historique](http://patrius.cnes.fr/index.php?title=User_Manual_4.2_Force_models&action=history)
- [Exporter en PDF](http://patrius.cnes.fr/index.php?title=User_Manual_4.2_Force_models&action=mpdf)

#### **Plus**

#### **Rechercher**

Rechercher | Lire

## **PATRIUS**

● [Welcome](http://patrius.cnes.fr/index.php/Accueil)

## **Evolutions**

- [Main differences between V4.13 and V4.12](http://patrius.cnes.fr/index.php/Main_differences_between_V4.13_and_V4.12)
- [Main differences between V4.12 and V4.11](http://patrius.cnes.fr/index.php/Main_differences_between_V4.12_and_V4.11)
- $\bullet$  [Main differences between V4.11 and V4.10](http://patrius.cnes.fr/index.php/Main_differences_between_V4.11_and_V4.10)
- [Main differences between V4.10 and V4.9](http://patrius.cnes.fr/index.php/Main_differences_between_V4.10_and_V4.9)
- [Main differences between V4.9 and V4.8](http://patrius.cnes.fr/index.php/Main_differences_between_V4.9_and_V4.8)
- [Main differences between V4.8 and V4.7](http://patrius.cnes.fr/index.php/Main_differences_between_V4.8_and_V4.7)
- [Main differences between V4.7 and V4.6.1](http://patrius.cnes.fr/index.php/Main_differences_between_V4.7_and_V4.6.1)
- [Main differences between V4.6.1 and V4.5.1](http://patrius.cnes.fr/index.php/Main_differences_between_V4.6_and_V4.5.1)
- [Main differences between V4.5.1 and V4.4](http://patrius.cnes.fr/index.php/Main_differences_between_V4.5_and_V4.4)
- [Main differences between V4.4 and V4.3](http://patrius.cnes.fr/index.php/Main_differences_between_V4.4_and_V4.3)
- [Main differences between V4.3 and V4.2](http://patrius.cnes.fr/index.php/Main_differences_between_V4.3_and_V4.2)
- [Main differences between V4.2 and V4.1.1](http://patrius.cnes.fr/index.php/Main_differences_between_V4.2_and_V4.1.1)
- [Main differences between V4.1.1 and V4.1](http://patrius.cnes.fr/index.php/Main_differences_between_V4.1.1_and_V4.1)
- [Main differences between V4.1 and V4.0](http://patrius.cnes.fr/index.php/Main_differences_between_V4.1_and_V4.0)
- [Main differences between V4.0 and V3.4.1](http://patrius.cnes.fr/index.php/Main_differences_between_V4.0_and_V3.4.1)

## **User Manual**

- [User Manual 4.13](http://patrius.cnes.fr/index.php/Cat%C3%A9gorie:User_Manual_4.13)
- [User Manual 4.12](http://patrius.cnes.fr/index.php/Cat%C3%A9gorie:User_Manual_4.12)
- [User Manual 4.11](http://patrius.cnes.fr/index.php/Cat%C3%A9gorie:User_Manual_4.11)
- [User Manual 4.10](http://patrius.cnes.fr/index.php/Cat%C3%A9gorie:User_Manual_4.10)
- [User Manual 4.9](http://patrius.cnes.fr/index.php/Cat%C3%A9gorie:User_Manual_4.9)
- [User Manual 4.8](http://patrius.cnes.fr/index.php/Cat%C3%A9gorie:User_Manual_4.8)
- [User Manual 4.7](http://patrius.cnes.fr/index.php/Cat%C3%A9gorie:User_Manual_4.7)
- [User Manual 4.6.1](http://patrius.cnes.fr/index.php/Cat%C3%A9gorie:User_Manual_4.6)
- [User Manual 4.5.1](http://patrius.cnes.fr/index.php/Cat%C3%A9gorie:User_Manual_4.5)
- [User Manual 4.4](http://patrius.cnes.fr/index.php/Cat%C3%A9gorie:User_Manual_4.4)
- [User Manual 4.3](http://patrius.cnes.fr/index.php/Cat%C3%A9gorie:User_Manual_4.3)
- [User Manual 4.2](http://patrius.cnes.fr/index.php/Cat%C3%A9gorie:User_Manual_4.2)
- [User Manual 4.1](http://patrius.cnes.fr/index.php/Cat%C3%A9gorie:User_Manual_4.1)
- [User Manual 4.0](http://patrius.cnes.fr/index.php/Cat%C3%A9gorie:User_Manual_4.0)
- [User Manual 3.4.1](http://patrius.cnes.fr/index.php/Cat%C3%A9gorie:User_Manual_3.4.1)
- [User Manual 3.3](http://patrius.cnes.fr/index.php/Cat%C3%A9gorie:User_Manual_3.3)

## **Tutorials**

- $\cdot$  Tutorials  $4.5.1$
- [Tutorials 4.4](http://patrius.cnes.fr/index.php/Cat%C3%A9gorie:Tutorials_4.4)
- $\cdot$  [Tutorials 4.1](http://patrius.cnes.fr/index.php/Cat%C3%A9gorie:Tutorials_4.1)
- [Tutorials 4.0](http://patrius.cnes.fr/index.php/Cat%C3%A9gorie:Tutorials_4.0)

## **Links**

• [CNES freeware server](https://logiciels.cnes.fr/en/home)

## **Navigation**

• [Accueil](http://patrius.cnes.fr/index.php/Accueil)

- [Modifications récentes](http://patrius.cnes.fr/index.php/Sp%C3%A9cial:Modifications_r%C3%A9centes)
- [Page au hasard](http://patrius.cnes.fr/index.php/Sp%C3%A9cial:Page_au_hasard)
- [Aide](https://www.mediawiki.org/wiki/Special:MyLanguage/Help:Contents)

## **Outils**

- [Pages liées](http://patrius.cnes.fr/index.php/Sp%C3%A9cial:Pages_li%C3%A9es/User_Manual_4.2_Force_models)
- [Suivi des pages liées](http://patrius.cnes.fr/index.php/Sp%C3%A9cial:Suivi_des_liens/User_Manual_4.2_Force_models)
- [Pages spéciales](http://patrius.cnes.fr/index.php/Sp%C3%A9cial:Pages_sp%C3%A9ciales)
- [Adresse de cette version](http://patrius.cnes.fr/index.php?title=User_Manual_4.2_Force_models&oldid=2188)
- [Information sur la page](http://patrius.cnes.fr/index.php?title=User_Manual_4.2_Force_models&action=info)
- [Citer cette page](http://patrius.cnes.fr/index.php?title=Sp%C3%A9cial:Citer&page=User_Manual_4.2_Force_models&id=2188)
- Dernière modification de cette page le 14 janvier 2019 à 15:08.
- [Politique de confidentialité](http://patrius.cnes.fr/index.php/Wiki:Confidentialit%C3%A9)
- [À propos de Wiki](http://patrius.cnes.fr/index.php/Wiki:%C3%80_propos)
- [Avertissements](http://patrius.cnes.fr/index.php/Wiki:Avertissements_g%C3%A9n%C3%A9raux)
- $\bullet$   $\overline{\mathbf{x}}$